# CM6 : Raisonnement à Partir de l'Expérience Tracée / Assistance

Marie Lefevre

Master IADE - Ingénierie des connaissances d'expérience tracée Janvier 2013

## Ce que vous avez appris jusqu'ici...

- Traces
- Traces modélisées
- Requêtes / Transformations
- kTBS / TBMS
- Visualisation de traces
- Définition ?
- Autre chose?

connaissances d'expérience tracée

Marie Lefevre -

## Qu'est-ce que le raisonnement à partir de traces?

- Tout le problème de la recherche sur cette question est justement de définir le raisonnement à partir de traces...
- Beaucoup de travaux, pas de définition unanime...  $\bullet$

#### Du raisonnement à partir de cas...

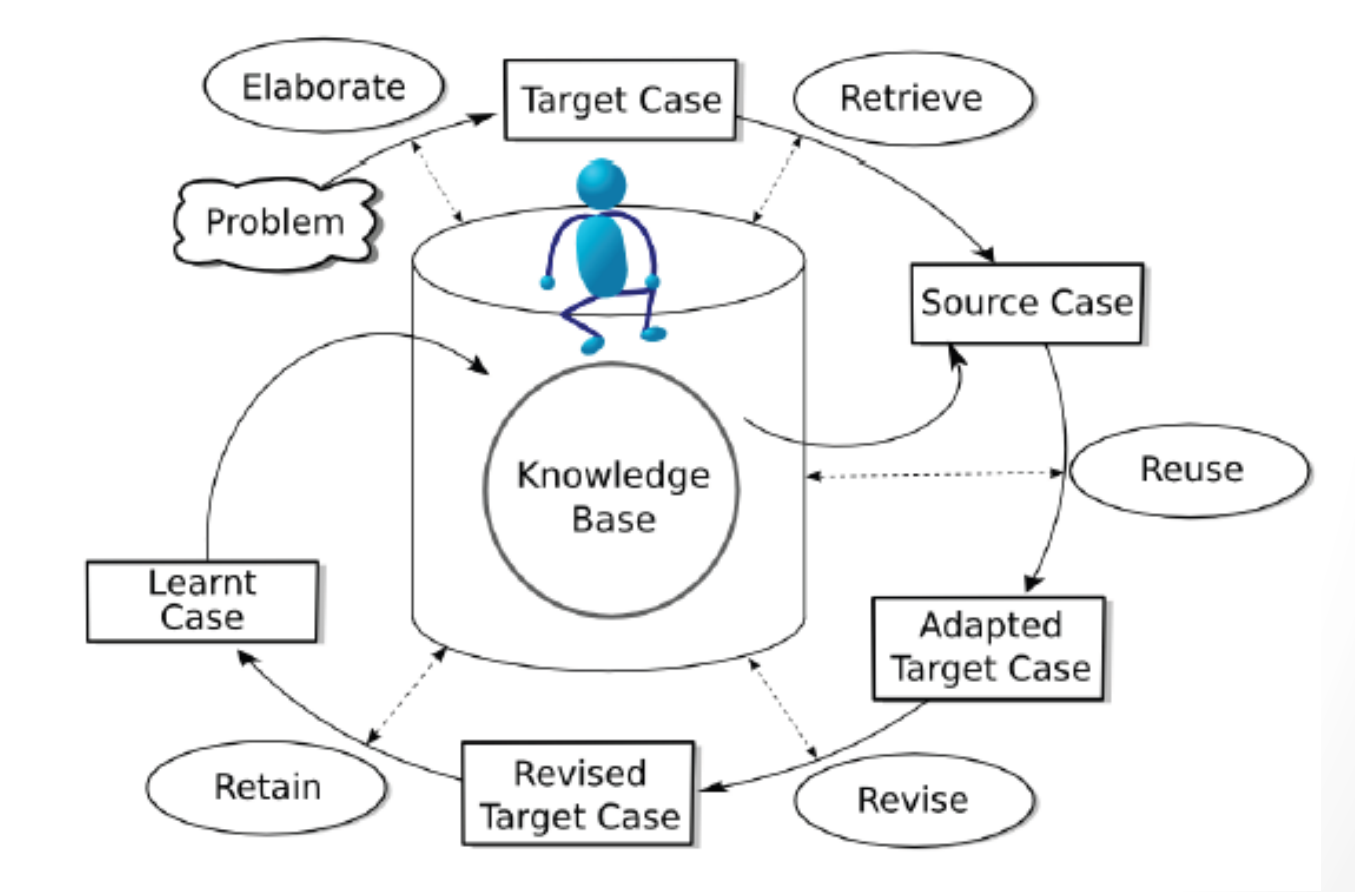

 $\overline{4}$ 

#### ... en passant par le raisonnement à partir de l'expérience tracée...

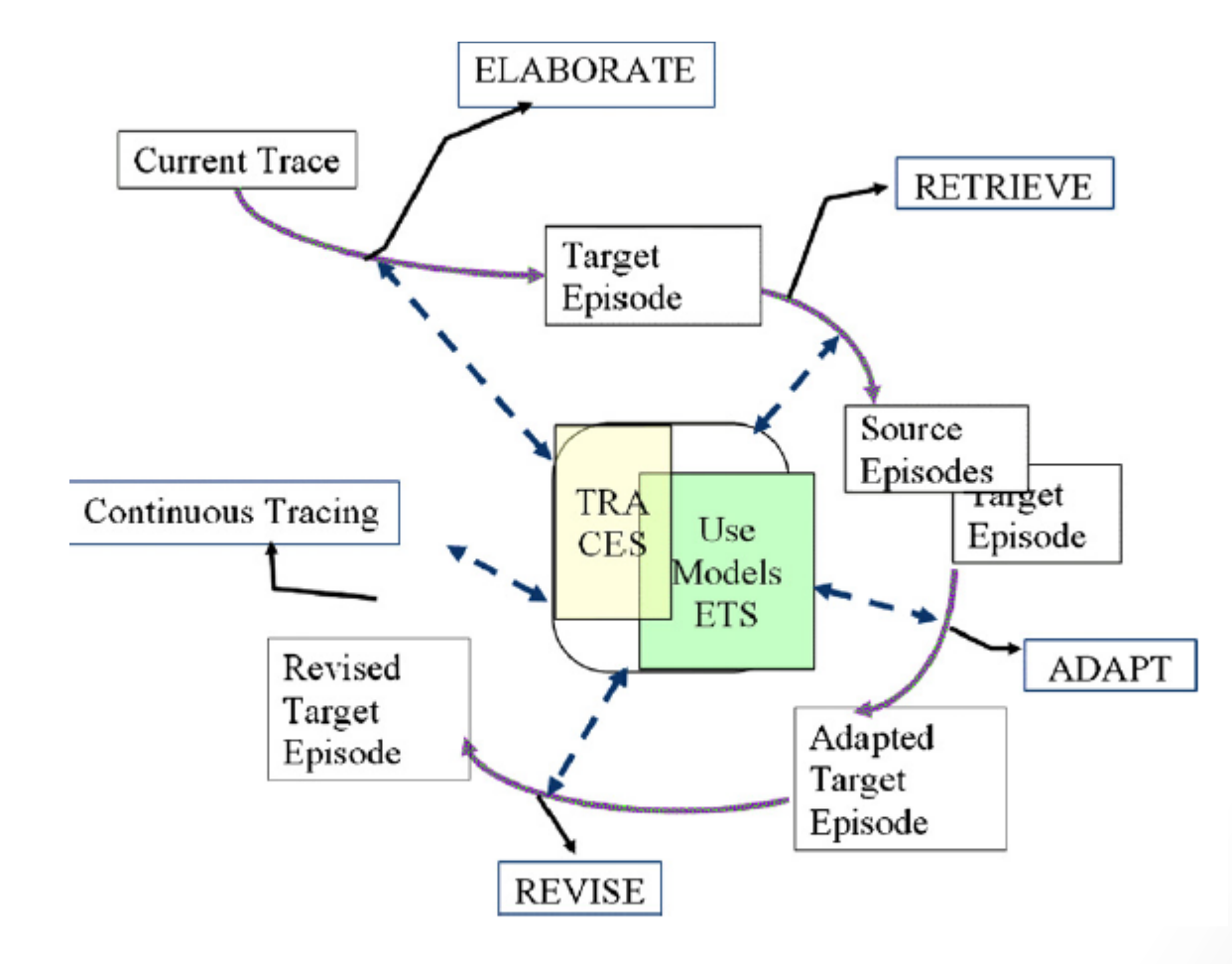

07/01/13

 $\overline{5}$ 

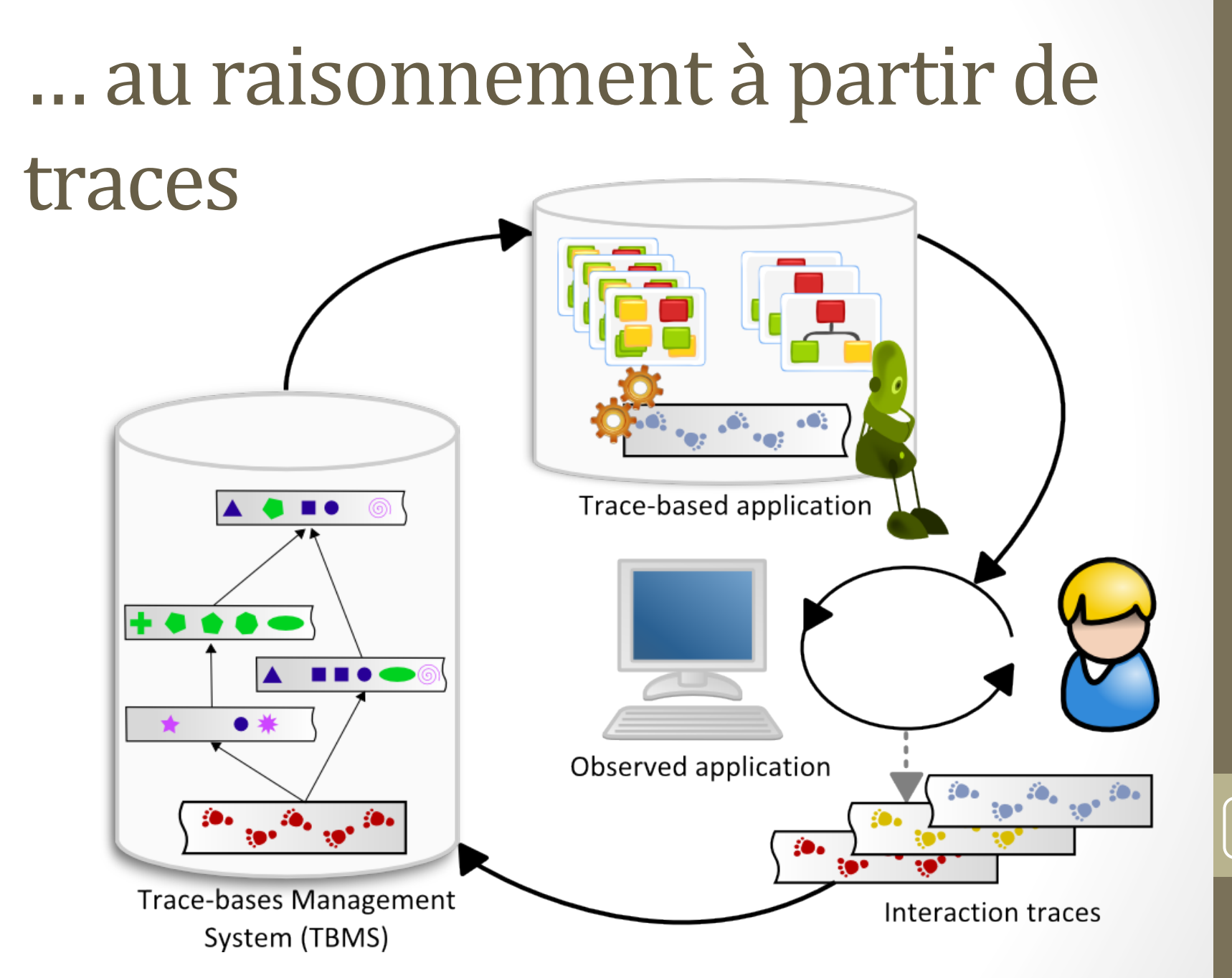

6

7!

## Historique lyonnais

- **2006 : Alain Mille** From Case-Based Reasoning to Trace-Based Reasoning
- **2009 : Bruno Mascret, Amélie Cordier, Alain Mille** Extending Case-Based Reasoning with Traces
- 2012 : Silex team

Trace-Based Reasoning  $-$  Modeling interaction traces for reasoning on experiences

#### Intérêts communs avec la communauté CBR

- **Grand!Challenges!for!Reasoning From Experience**
	- IJCAI!2009!Workshop!
	- http://www.comp.rgu.ac.uk/docs/ijcai09/gcworkshop/
	- Regards croisés des différentes disciplines de IA
- **Agile Case-Based Reasoning** 
	- Susan Craw, ICCBR 2009

8!

#### Intérêts communs avec la communauté CBR

- **Provenance-Aware Case-Based Reasoning**  $\bigcirc$ 
	- **ICCBR 2010 Workshop**
	- http://www.cs.indiana.edu/cgi-pub/jmorwick/pa-cbr2010/
	- Intérêt de la provenance et des méta-connaissances sur les cas en **RàPC**
- **TRUE: Traces for Reusing Users' Experience** 
	- **ICCBR 2012 Workshop**
	- http://sce.carleton.ca/~mfloyd/ICCBR12-TRUE/
	- Utilisation des traces dans le CBR

Q

#### Mais à quoi sert le TBR?

· Quelles sont les connaissances accessibles dans une trace ?

#### ET

• Quels sont les raisonnements possibles sur les traces ?

ET

Dans quels buts ? 

#### Quelles sont les connaissances accessibles dans une trace?

- Modèle des traces  $\bigcirc$ 
	- Modèle d'observation de l'activité
- Les Obsels  $\bigcirc$ 
	- Le temps est modélisé et gardé pour chaque obsel.
	- Les valeurs prises par les obsels constituent le domaine de validité de l'activité telle qu'observée
	- Chaque obsel est soit le résultat d'une collecte, soit le résultat d'une production suite à la satisfaction d'une requête formelle.
- Les requêtes
	- Représentent la sémantique d'un obsel de la trace cible / celle de la trace source (O1 est « vrai » parce que la requête R est satisfaite)

## Quels sont les raisonnements possibles sur les traces ?  $(1/2)$

- Raisonnement du CBR
	- Raisonnement analogique
	- Définition de signature de séquences
	- Mesure de similarités entre séquences de même signature
	- **Adaptation**
	- **Révision**
- Raisonnement inductif
	- Apprentissage de séquences signifiantes
	- Apprentissage interactif humain-machine
	- Création de signatures candidates
	- Génération de réseaux bayesiens
	- $\bullet$  ...

12!

Marie Lefevre

## Quels sont les raisonnements possibles sur les traces ? (2/2)

- Raisonnement abductif ou de type markovien  $\bullet$ 
	- Sachant ce qu'il s'est passé sur une trace, que peut-on dire de ce qu'il va se passer
- Construction de connaissances logiques  $\bullet$ 
	- En relation avec les propriétés d'ontologies référencées par les  $\bullet$ obsels.
	- Les traces deviennent des compléments de contexte pour tout concept d'une ontologie, en facilitant la déclinaison, la révision etc.

## Quelles applications au TBR?

- Résolution de problème
- Découverte de connaissance
	- Data stream mining
	- Traces d'activités
	- Calcul d'indicateurs
- Réingénierie d'un système
- Configuration
- Adaptation
- Personnalisation

#### Quelles applications au TBR?

- Assistance durant l'utilisation
	- Apprentissage humain individuel
	- Appropriation d'environnements, activité individuelle
	- Construction coopérative de connaissances
	- Système de conseil / recommandation individuelle
	- Négociation de sens entre (2) individus

### Quelques exemples de TBR : **SAP-BO Explorer**

- Zarka 2010  $\bullet$
- Assistance à partir de TBR  $\bullet$
- Collecte de traces  $\bullet$
- Replay  $\bigcirc$
- Impact de la propagation des changements  $\bigcirc$
- http://liris.cnrs.fr/raafat.zarka/ReplayTraceDemo/  $\bullet$

16

## Quelques exemples de TBR : **SAP-BO Explorer**

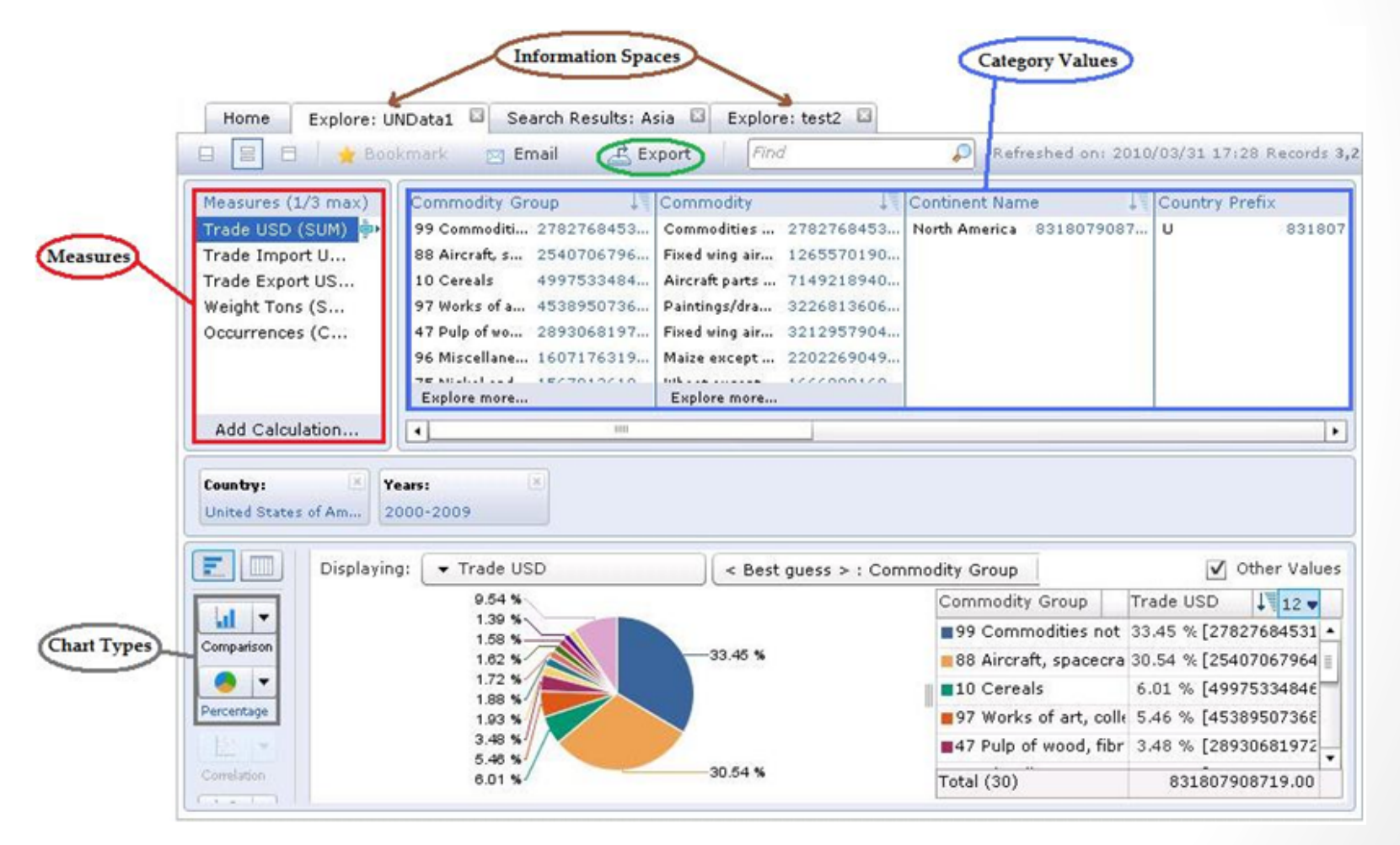

### Quelques exemples de TBR : **SAP-BO Explorer**

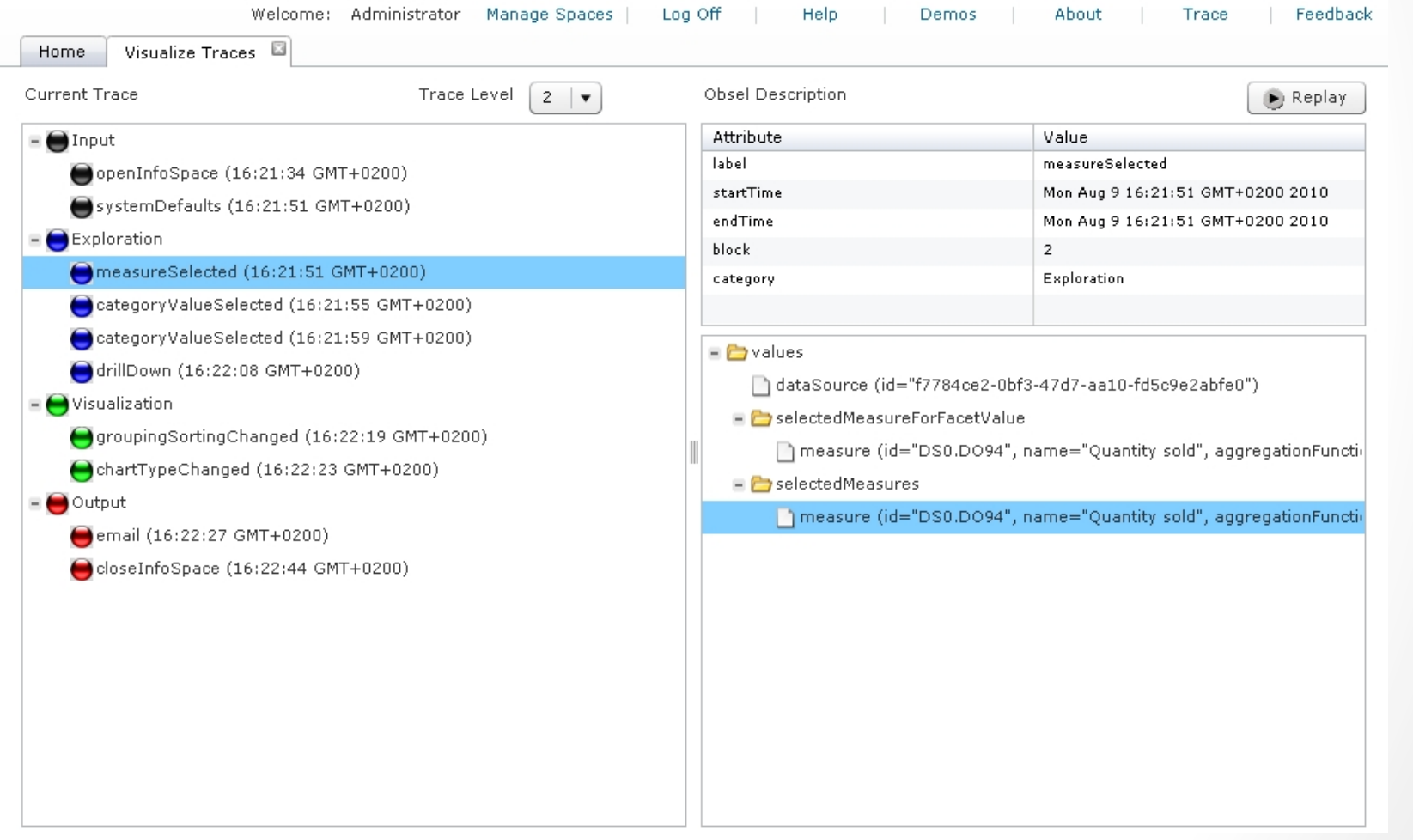

18

### Quelques exemples de TBR : Wanaclip

- Zarka 2011
- Assistance à partir de TBR
- Collecte de traces
- Recommandations
- http://liris.cnrs.fr/raafat.zarka/

## Quelques exemples de TBR : Wanaclip

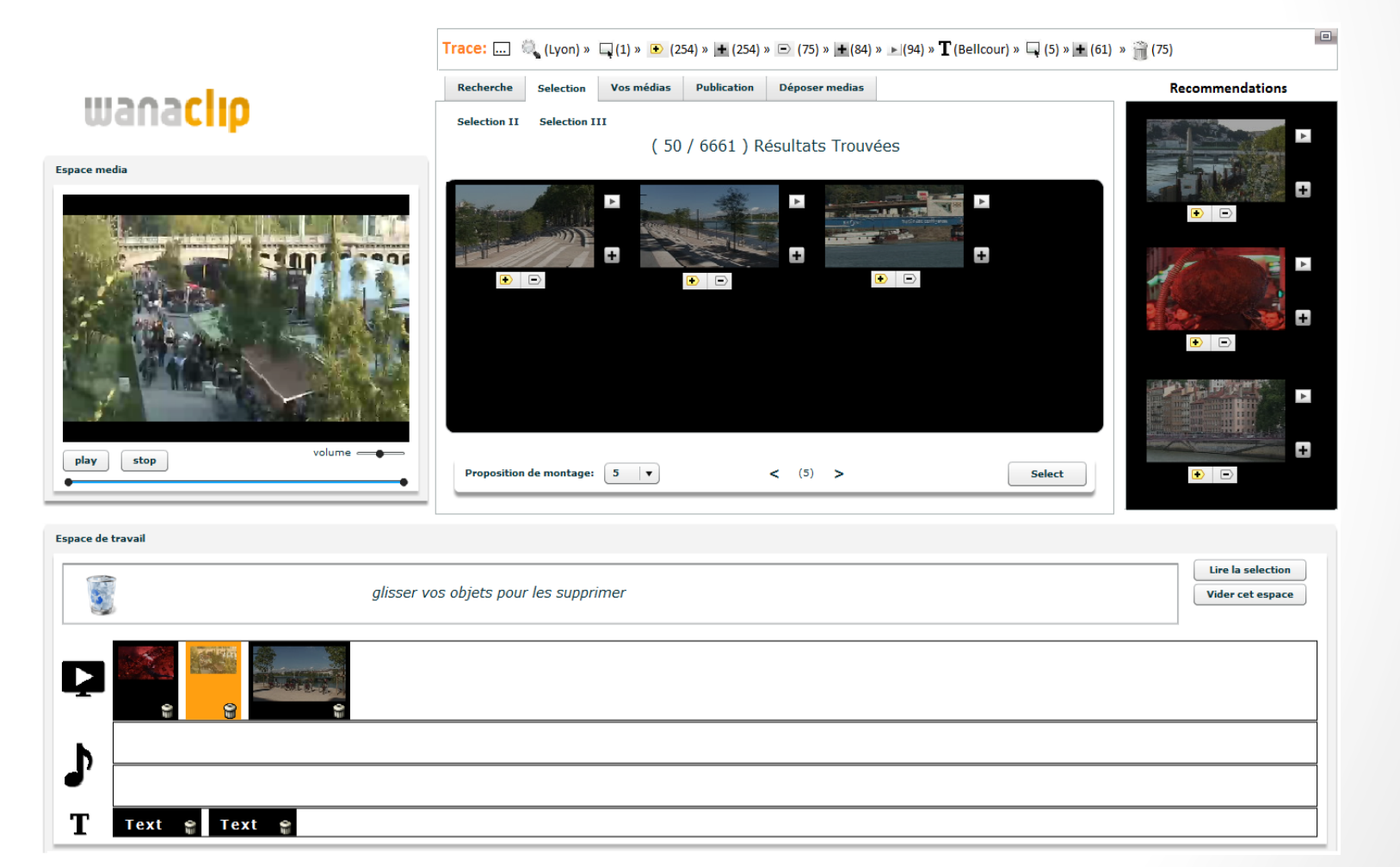

#### Quelques exemples de TBR : IIBM\$

- Barnachon, Cordier, Guillou, Lefevre, 2009
- Capture de mouvements
- Interactions intelligentes
- Assistance à l'utilisateur à partir de traces
- <u>http://liris.cnrs.fr/iibm</u>

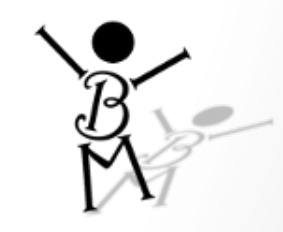

21!

#### Quelques exemples de TBR : **IIBM**

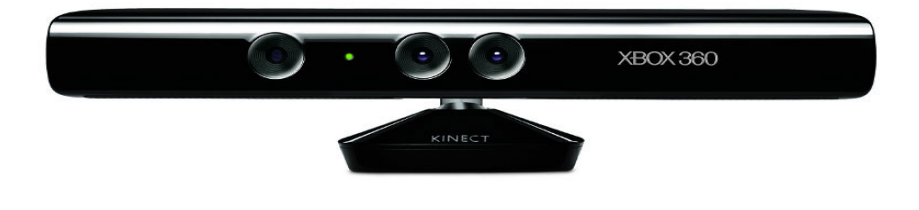

#### **Kinect OpenNI / NITE**

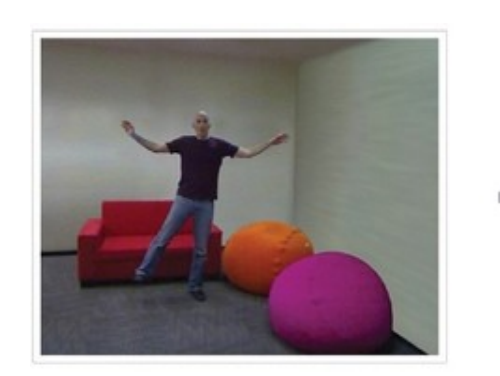

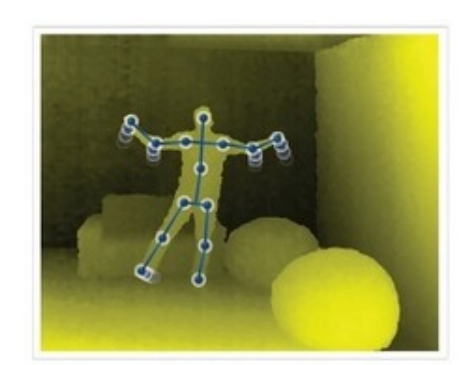

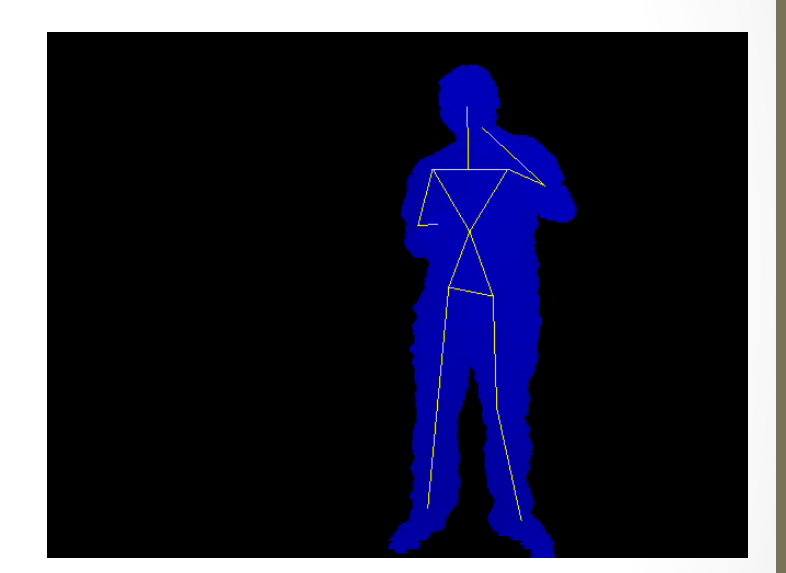

22

#### Quelques exemples de TBR : **IIBM**

- Réutilisation de l'expérience  $\bullet$
- Partage de l'expérience entre utilisateurs  $\bullet$
- Rendre plus intuitive la manipulation d'applications  $\bullet$
- Augmenter l'expérience de jeu  $\bullet$

 $\bigcirc$ 

 $...$ 

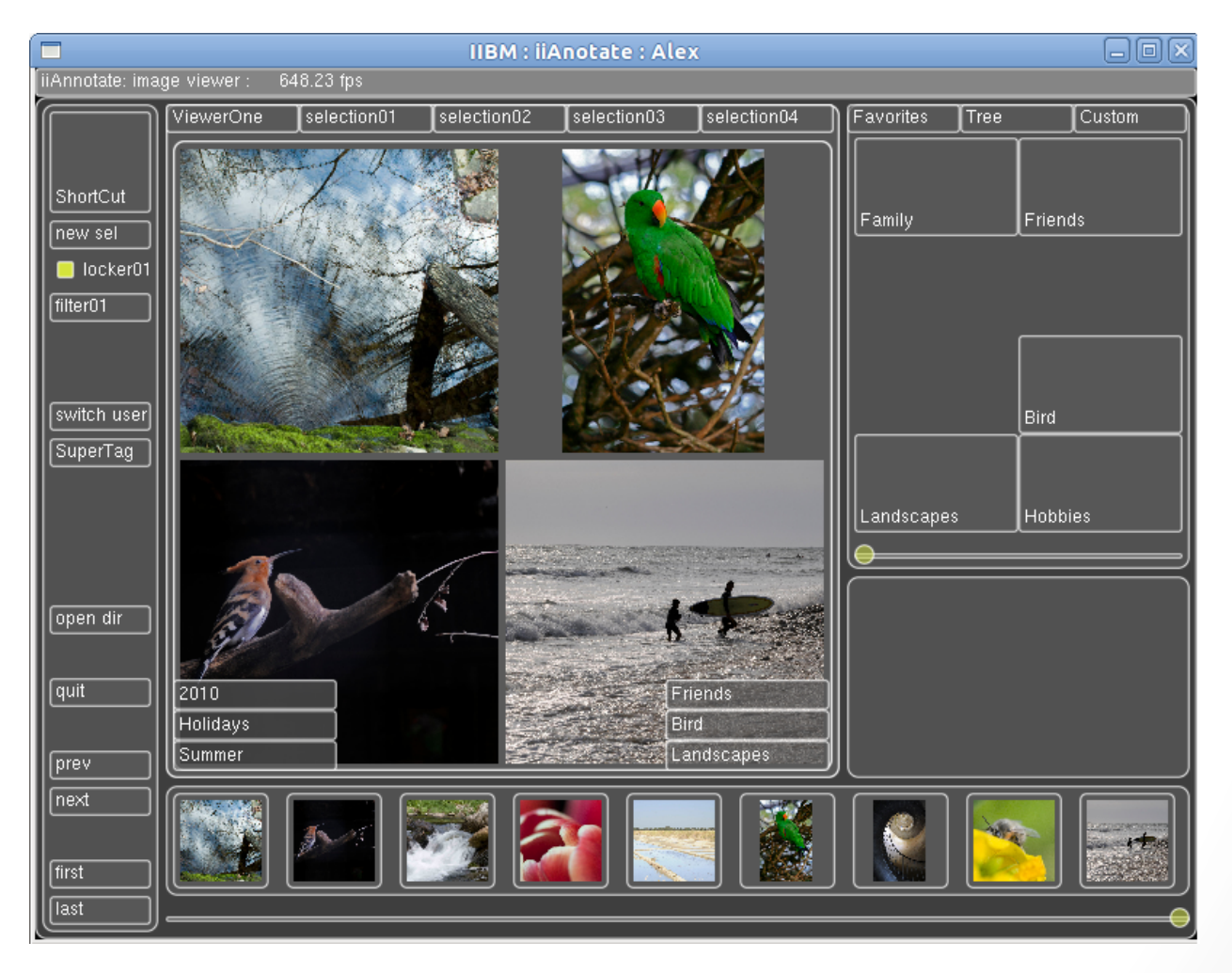

07/01/13

 $24$ 

- Adaptation de l'IHM et du contenu à l'utilisateur
	- Utilisateur peut créer :
		- Des super-tags
		- Des gestes
			- Associés à un tag, un super-tag, une action
	- Optimisation de l'IHM pour un utilisateur
		- Si l'utilisateur utilise plusieurs fois une même série de tags
		- $\Rightarrow$  Proposition de création d'un super-tag
		- $\Rightarrow$  On pourrait faire pareil pour une série de gestes

- Assistance à partir de l'expérience d'autres utilisateurs
	- Utilisation d'une expérience précise
		- Reconnait une série de tags contenu dans un super-tag d'un autre utilisateur
		- $\Rightarrow$  Proposition du même super-tag
	- Complétion de séquence à partir de l'expérience
		- Reconnait un sous-ensemble de tags utilisés par un autre utilisateur
		- $\Rightarrow$  Propose la fin de l'ensemble de tags

• Utilisation de l'expérience de manière plus générale

- Identifier les actions ou types d'actions qui se répètent dans les traces, sans bootstrap
- Anticiper les actions futures lors de l'utilisation du logiciel
- Proposer une assistance à l'utilisateur en temps réel

#### Quelques exemples de TBR :  $IIBM - PowerPoint++$

- Assistance à la négociation
	- entre l'utilisateur et l'interface
	- sur les associations geste-action.
- Détection de pattern dans les traces
	- Geste sans conséquence
	- Action annulation
- Assistance  $\bullet$ 
	- montrer une association geste-action
	- changer une association geste-action

- Man-machine collaboration in continuous KnOwLedge- $\bullet$ construction FLOWs
- Projet  $ANR 2010$ 
	- Wimmics (INRIA Sophia)
	- **GDD (LINA Nantes)**
	- **Orpailleur (LORIA Nancy)**
	- Silex (LIRIS Lyon)
- Objectif  $\bigcirc$ 
	- Construction d'un espace social sémantique pour faciliter la collaboration
		- Entre agents intelligents, entre humains, entre humains et agents
	- Afin de transformer les données en connaissances

29

• Motivation historique : Taaable...

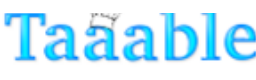

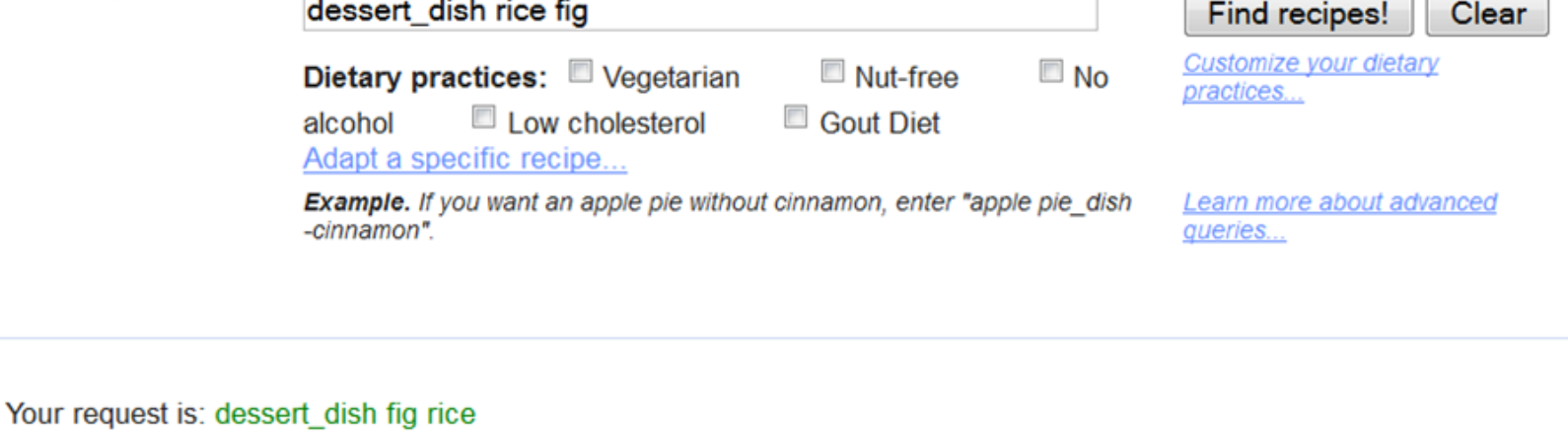

The request used for adaptation is: dessert dish fig rice

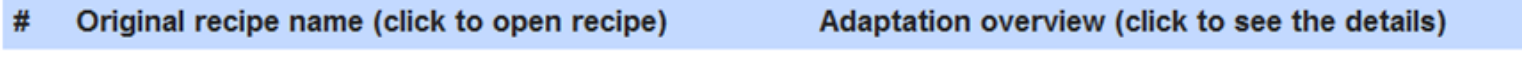

Glutinous rice with mangoes 1

**Replace: Mango by Fig** 

Results 1 - 1 on 1 | Processing time: 0.6189 seconds

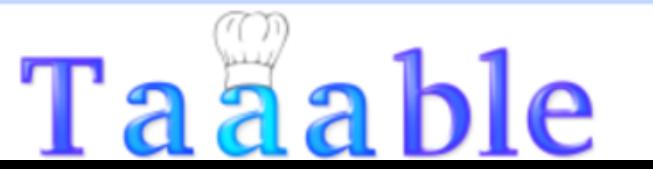

07/01/13

Marie Lefevre - Master IADE - Ingénierie des

connaissances d'expérience tracée

31

#### ... et wikiTaaable  $\bigcirc$

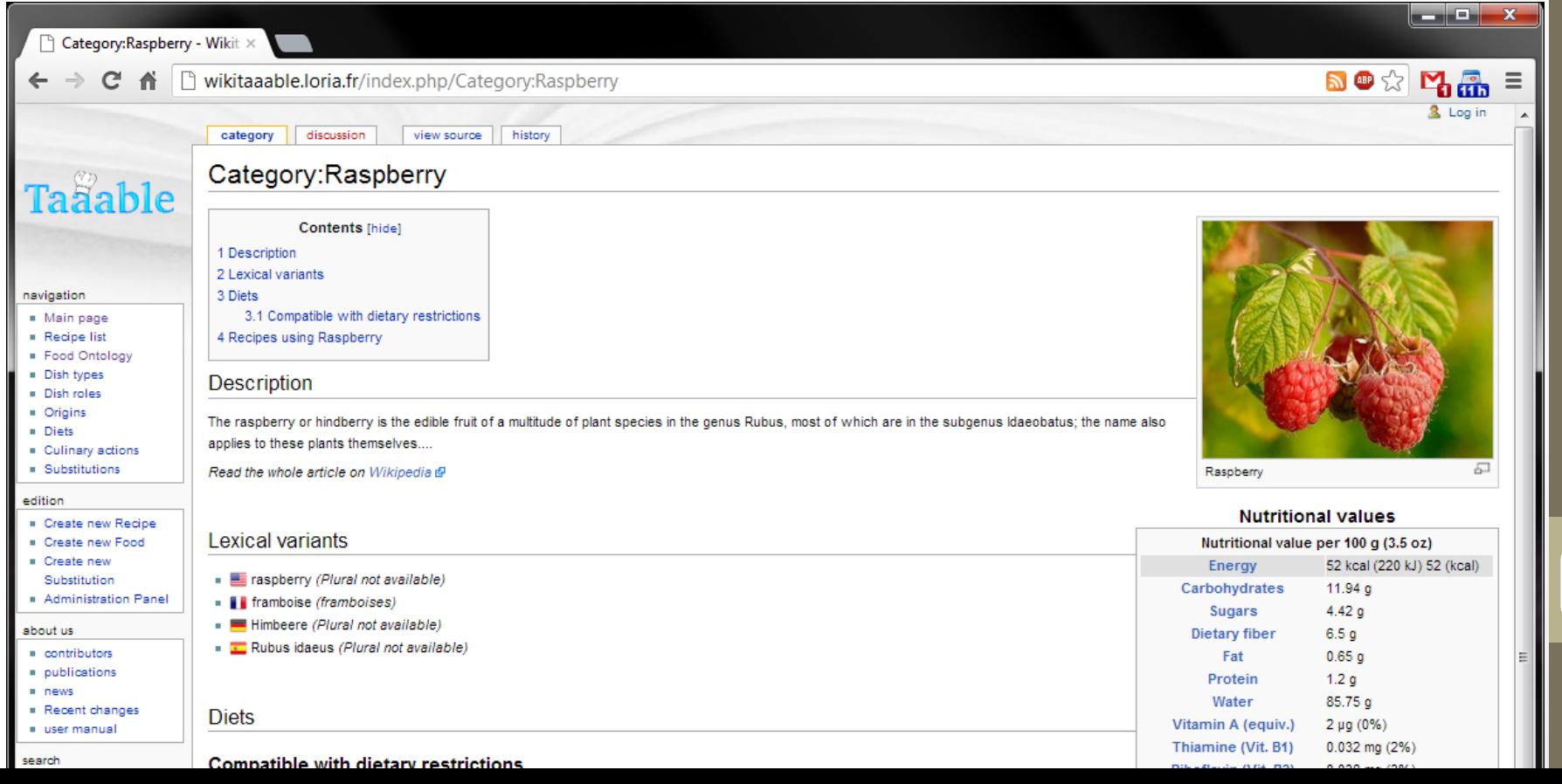

#### ... et wikiTaaable

view source

history

**Recipes using Berry** 

Cran-raspberry relish

Spicy cranberry chutney

#### Category: Berry

discussion

#### Description

page

The botanical definition of a berry is a fleshy fruit produced from a single ovary. Read the whole article on Wikipedia &

#### Lexical variants

- English: berry
- Français: baie
- Deutsch: Beere
- Español: Baya

Category Fruit

#### Subcategories

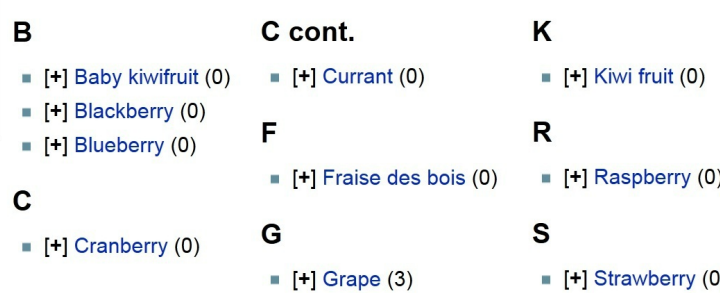

- Semantic Media Wiki
	- Ontologies
		- Ingrédients
		- Types de plats
		- Connaissances d'adaptation
		- $\cdots$
- Recettes de cuisine

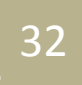

#### **Silex**  $\bigcirc$

- Construction d'un assistant à l'utilisation de l'espace social sémantique
	- Dimension individuelle
	- Dimension collaborative / collective
- Questions de recherche :  $\bullet$ 
	- Où trouver les connaissances permettant de fournir une assistance pertinente ?
	- Comment détecter le moment opportun pour déclencher l'assistance?
	- Comment faire évoluer les mécanismes d'assistance ?

- L'idée originale : DSMW
	- Utilisé un réseau de wikis sémantiques distribués
		- DSMW: Distributed Semantic MediaWiki
			- Équipe GDD Nantes
			- http://momo54.github.com/DSMW/

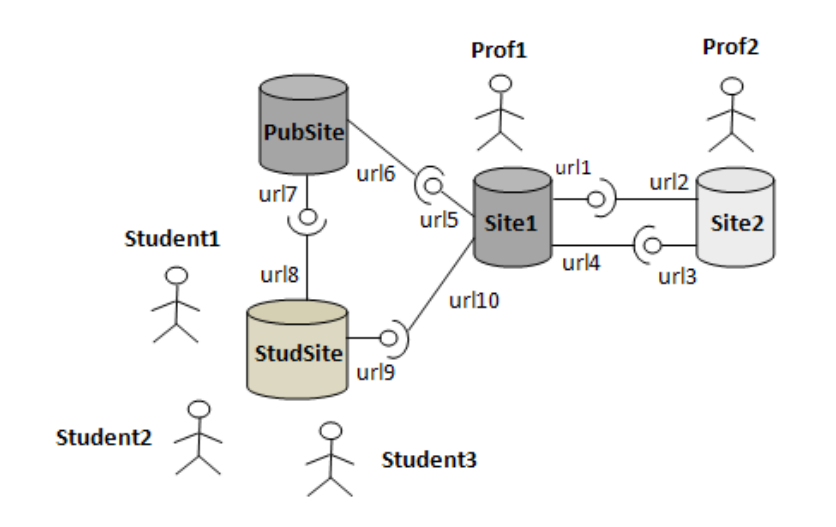

34

- Utilisation individuelle  $\bullet$ 
	- Création de page, etc.
- Utilisation collective  $\bigcirc$ 
	- Partage de pages avec d'autres utilisateurs
	- Récupération de pages nouvelles
	- Fusion des plusieurs pages existantes

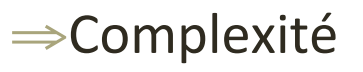

- ⇒Prise en main de l'outil
- $\Rightarrow$ Négociation du contenu

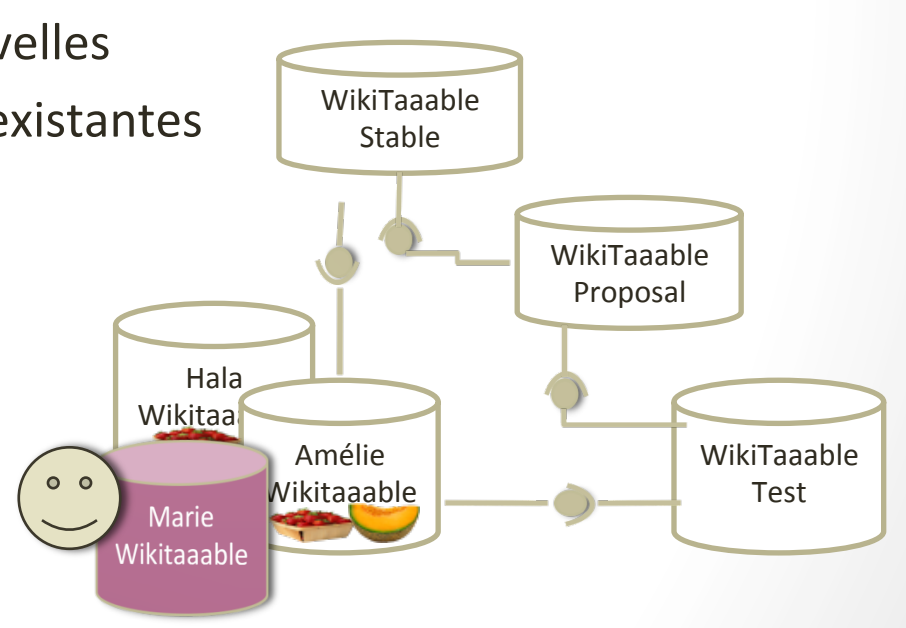

Marie Lefevre - Master IADE - Ingénierie des

connaissances d'expérience tracée

35

- 2 types d'assistance
	- À la tâche
		- Pour les nouveaux utilisateurs de DSMW
		- Fournie sur demande de l'utilisateur
		- Assistance
			- Guide l'utilisateur pour finir sa tâche
			- Finit la tâche de l'utilisateur à sa place
	- À la résolution de conflits
		- Quand un utilisateur intègre dans son wiki les données d'un autre wiki
		- Quand plusieurs utilisateurs veulent mettre en commun les données de leurs wikis sur un wiki public

Pierre-Antoine CHAMPIN, Amélie CORDIER, Élise LAVOUÉ, Marie LEFEVRE, Hala SKAF-MOLLI. User Assistance for Collaborative Knowledge Construction. Workshop Semantic Web Collaborative Spaces, WWW2012, Lyon, France, 17 avril 2012.

36!

- Utilisation des traces pour
	- Présenter les étapes à suivre
	- Présenter des manières de faire équivalentes
	- Automatiser la fin d'une tâche
	- Identifier de nouveaux modes de fonctionnement de la communauté
	-
- Comment ?  $\bullet$ 
	- En recherchant des épisodes dans les traces
	- $\Rightarrow$  À partir d'une signature fournie par l'expert
	- $\Rightarrow$  À partir d'une signature identifiée en observant l'utilisateur, pour obtenir la suite
	- $\Rightarrow$  À partir d'une signature définie directement ou indirectement par l'utilisateur

connaissances

Marie Lefevre

- Assistance à la tâche / l'outil  $\bullet$ 
	- Liste de questions : Comment créer une page, partager une page...
- Pour chaque question, on propose :  $\bullet$ 
	- une réponse explicative textuelle avec éventuellement des schémas (surtout pour le partage)
	- une vidéo des actions à faire
	- des exemples de traces
	- de faire la tâche pour l'utilisateur
- Pour trouver les traces servant d'exemples :  $\bullet$ 
	- Définir les signatures des différentes tâches
		- Lister les actions sur le wiki
		- Lister les obsels correspondants aux actions dans les traces
	- Définir la requête permettant de récupérer tous les obsels dans le kTBS
	- Rechercher dans ses propres traces ou dans celles des autres (importation de  $\bullet$ traces)

- Assistance à la résolution de conflits
- Scénario:  $\overline{\mathbb{C}}$ 
	- Emmanuel récupère la recette de tarte au melon d'Amélie pour l'intégrer dans son instance de Wikitaaable
- Problème :

 $\bullet$ 

- Il y a des conflits...  $\bullet$ 
	- Autre recette  $\bullet$ avec le même nom
	- Place différente du  $\bullet$ melon dans l'ontologie des ingrédients

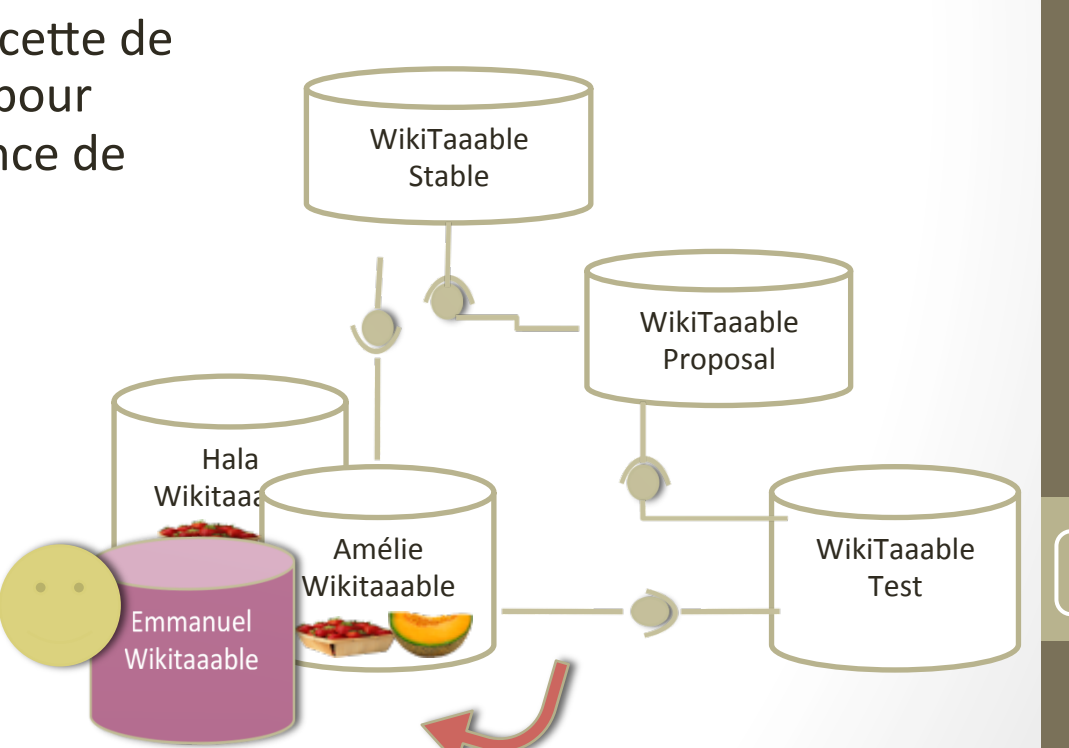

39

Assistance à la résolution de conflits : fusion de 2 ontologies....  $\bullet$ 

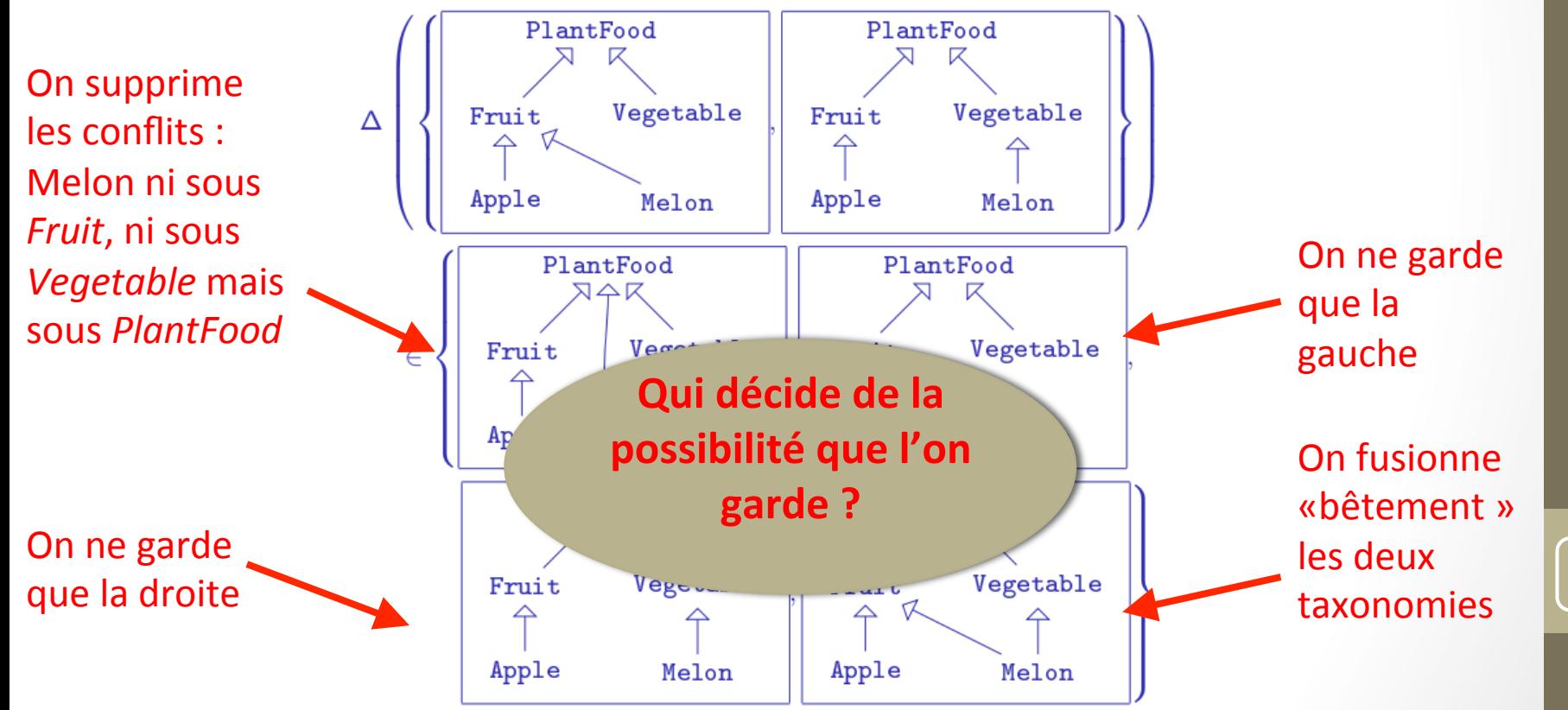

40

- Assistance à la résolution de conflits
- Utilisation de tests :
	- Une requête sémantique  $\bullet$
	- Sur une ontologie  $\bullet$
	- L'ensemble des réponses  $\bullet$ 
		- Acceptées par la communauté  $\bullet$
		- Rejetées par la communauté
		- Non-évaluées  $\bullet$

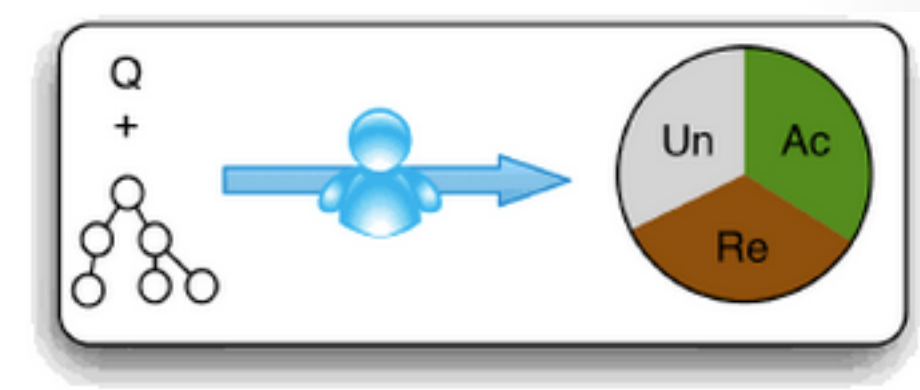

 $\Delta$ 1

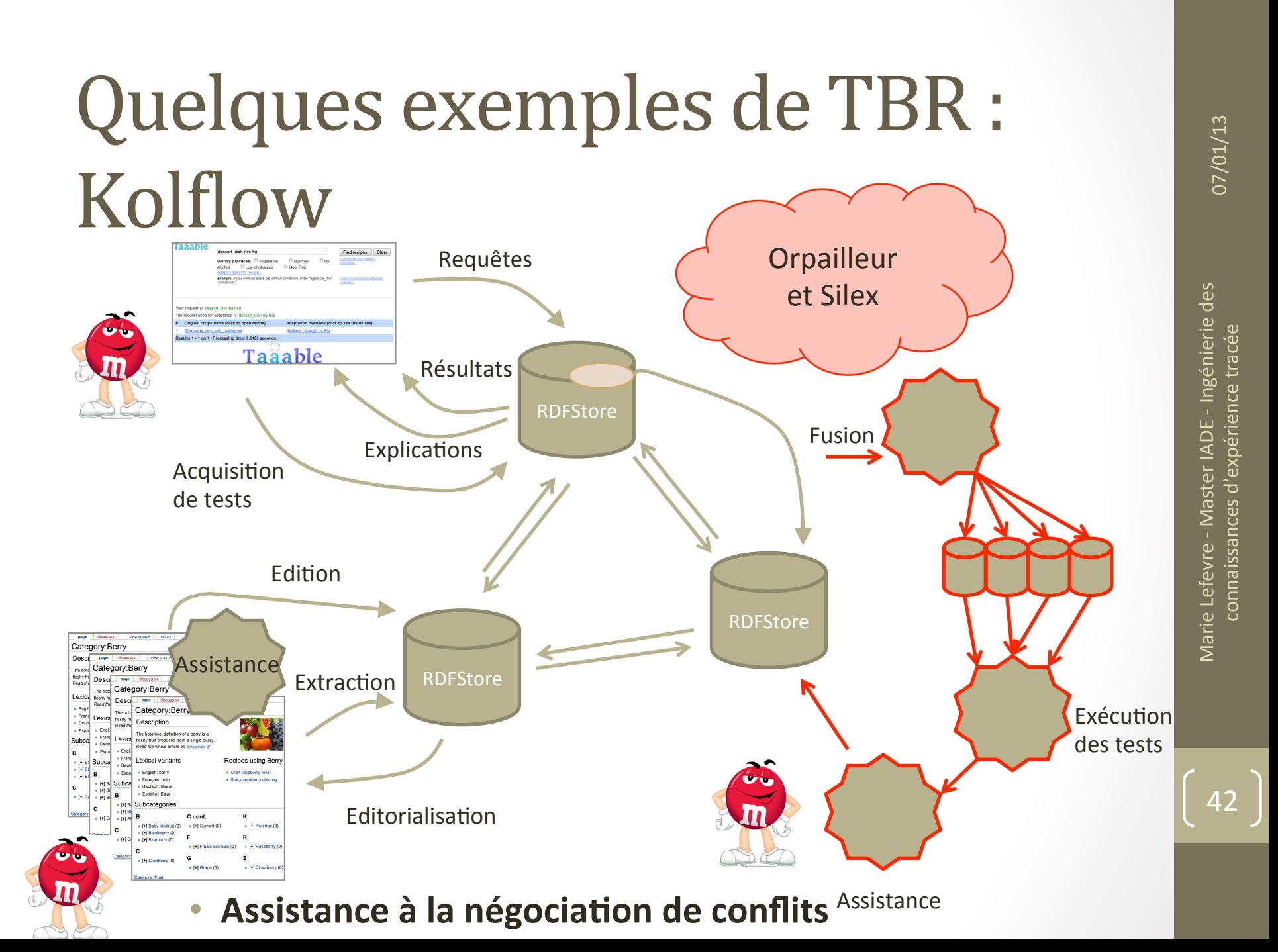

Assistance à la résolution de conflits : interface de négociation  $\bullet$ avec l'utilisateur

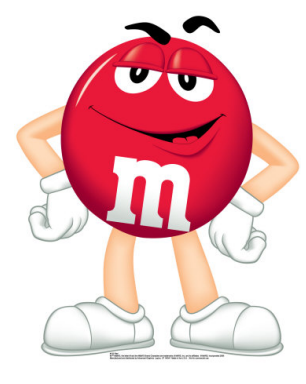

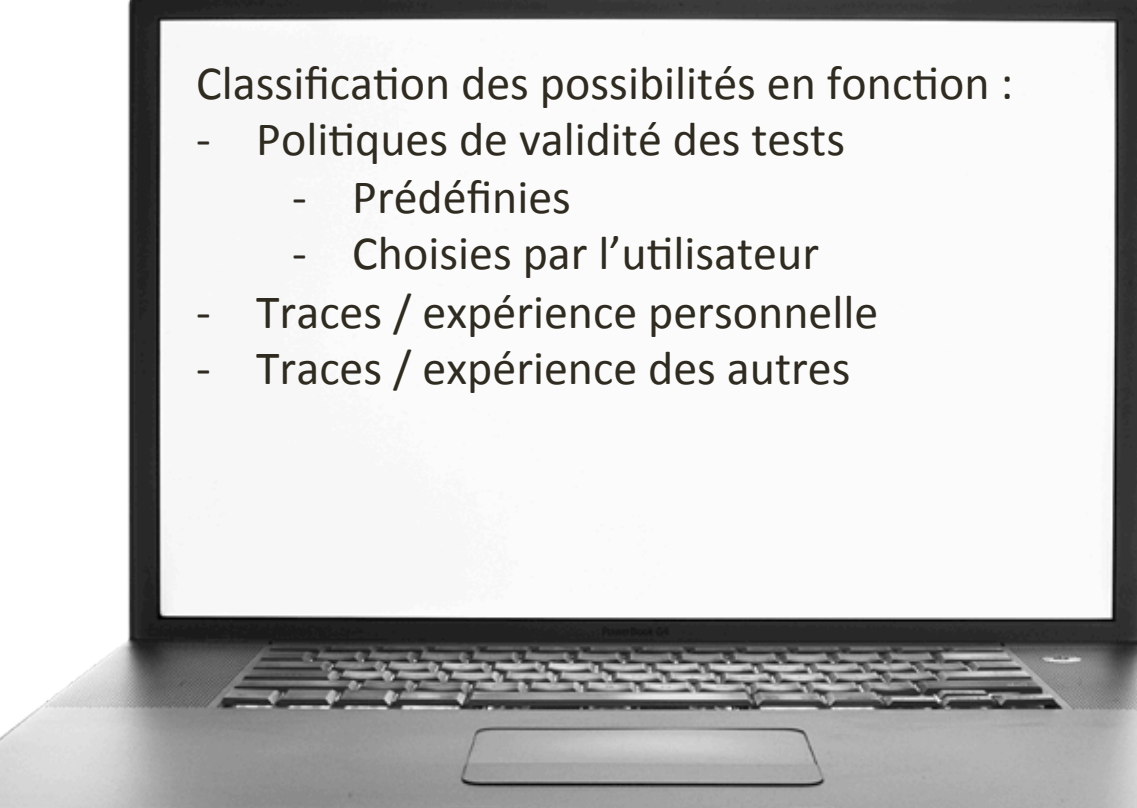

connaissances d'expérience tracée

Marie Lefevre

ΛZ

#### Au final, comment définir le TBR?

- Par l'absurde : qu'est-ce qui ne relève pas du TBR ?  $\overline{\mathbb{C}}$
- En identifiant les acteurs : qui raisonne ?  $\bullet$

 $\bigcirc$ 

- En identifiant les tâches : pourquoi raisonne-t-on ?  $\overline{\phantom{a}}$
- Par analogie avec d'autres modes de raisonnement : qu'est-ce  $\bullet$ qui relève du raisonnement dans le CBR ?

# TD3: Adaptation en RàPC et RàPET

**Marie Lefevre** 

Master IADE - Ingénierie des connaissances d'expérience tracée Janvier 2013

# A vous d'essayer...

- Prenez une application, fictive ou existante  $\bigcirc$
- Décrivez-la en une 10aine de lignes  $\bigcirc$
- Expliquez comment vous souhaiteriez mettre en place du  $\bigcirc$ RàPET dans cette application
	- Qu'est-ce que cela nécessite ?
		- Où sont les traces ?
		- Comment sont-elles collectées ? Traitées ?
		- Où est le raisonnement ?
		- Comment exploite-t-il les traces ?  $\bullet$

#### $\Rightarrow$  À rendre avant le 13/01 minuit par mail (marie.lefevre@liris.cnrs.fr)

#### Catégorisons...

Essayons maintenant de catégoriser vos propositions !  $\bullet$ 

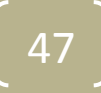